### The Challenges of Running the Fuzion Language on OpenJDK

### Mapping a Functional Language to efficient Java Bytecode

Fridtjof Siebert Tokiwa Software GmbH

FOSDEM 2024, 3. Feb 2024, Brussels

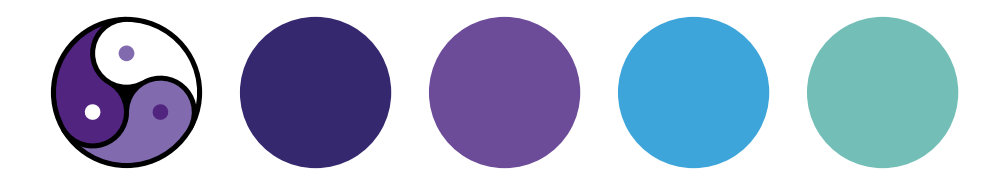

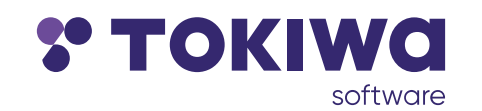

### Who is this guy?

#### Fridtjof Siebert

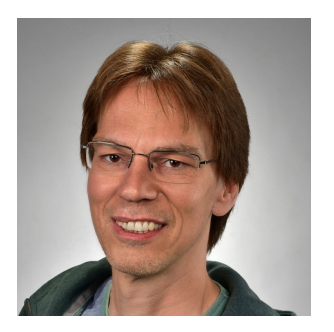

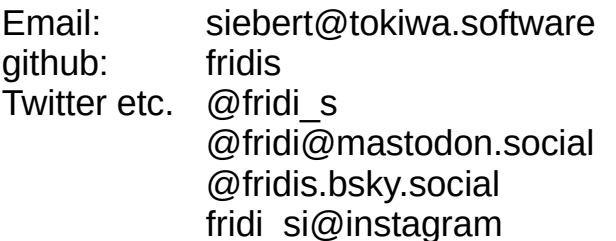

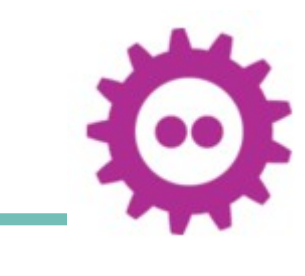

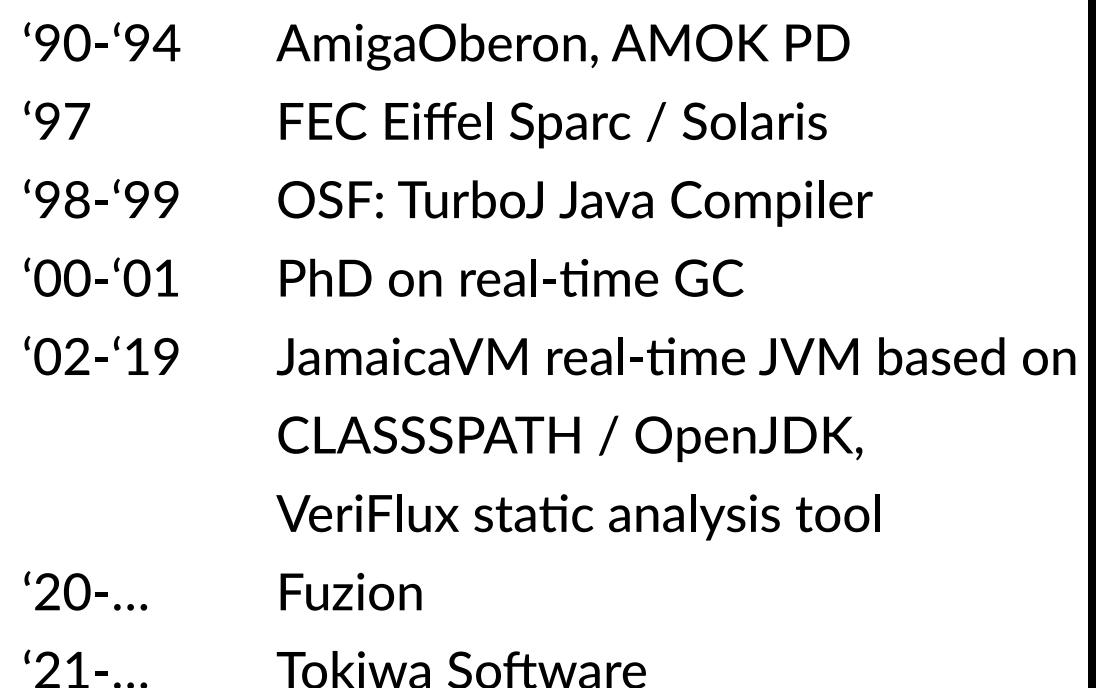

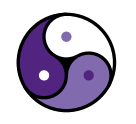

**2/84 POKIMO**<br>2/84 **FOSDEM 2024:** Running Fuzion on the OpenJDK

### Who is this guy?

#### Fridtjof Siebert

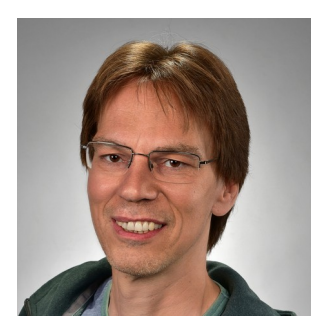

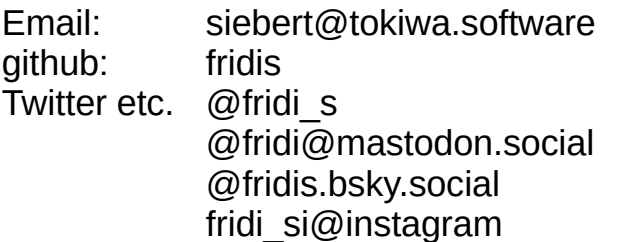

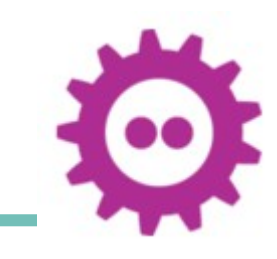

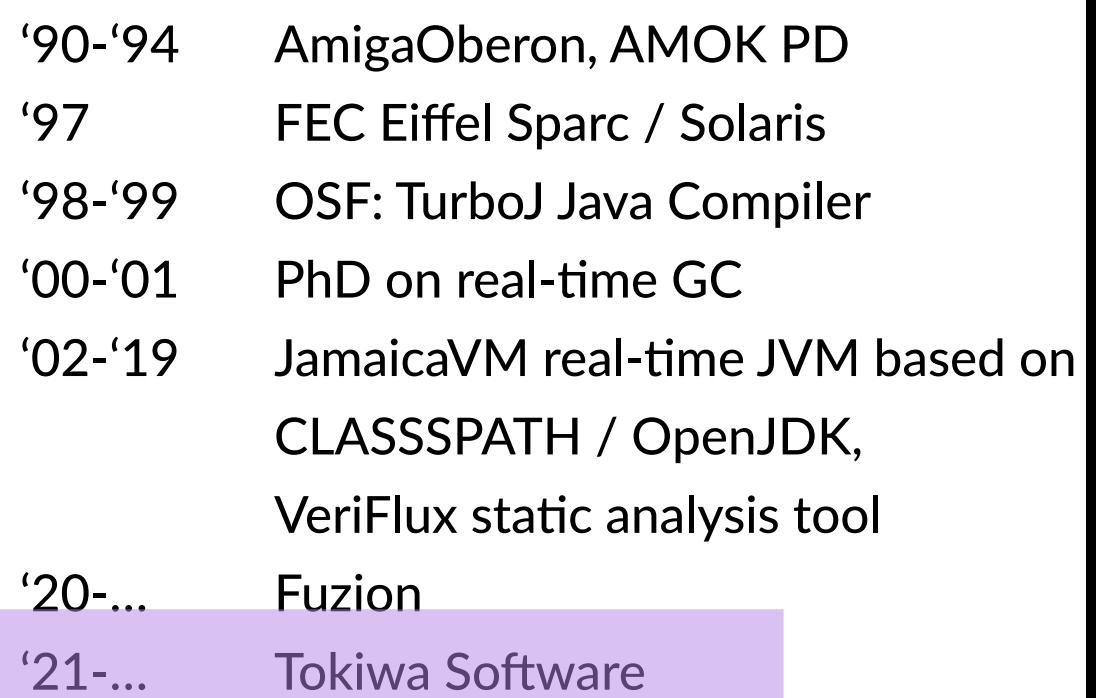

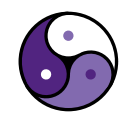

### The Challenges of Running the Fuzion Language on OpenJDK

overview

- $\rightarrow$  Fuzion quick intro
- $\rightarrow$  Tagged union types
- $\rightarrow$  Product types with value semantics
- $\rightarrow$  Type parameters
- $\rightarrow$  Multiple Inheritance
- $\rightarrow$  Classfile verifier

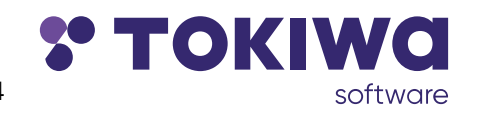

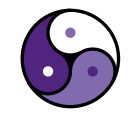

### The Challenges of Running the Fuzion Language on OpenJDK

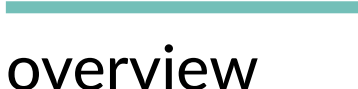

- $\rightarrow$  Fuzion quick intro
- $\rightarrow$  Tagged union types
- $\rightarrow$  Product types with value semantics
- $\rightarrow$  Type parameters
- $\rightarrow$  Multiple Inheritance
- $\rightarrow$  Classfile verifier

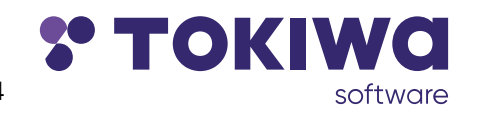

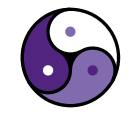

### Motivation: Fuzion Language

- **→ One concept: a feature**
- $\rightarrow$  Systems are safety-critical
- ➡ Tools make developer's life easier
- $\rightarrow$  Fuzion is
	- ➡ statically typed
	- ➡ polymorphic: union types, parametric types, inheritance
	- ➡ pure using effects

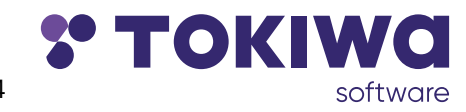

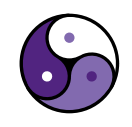

### Fuzion Toolchain

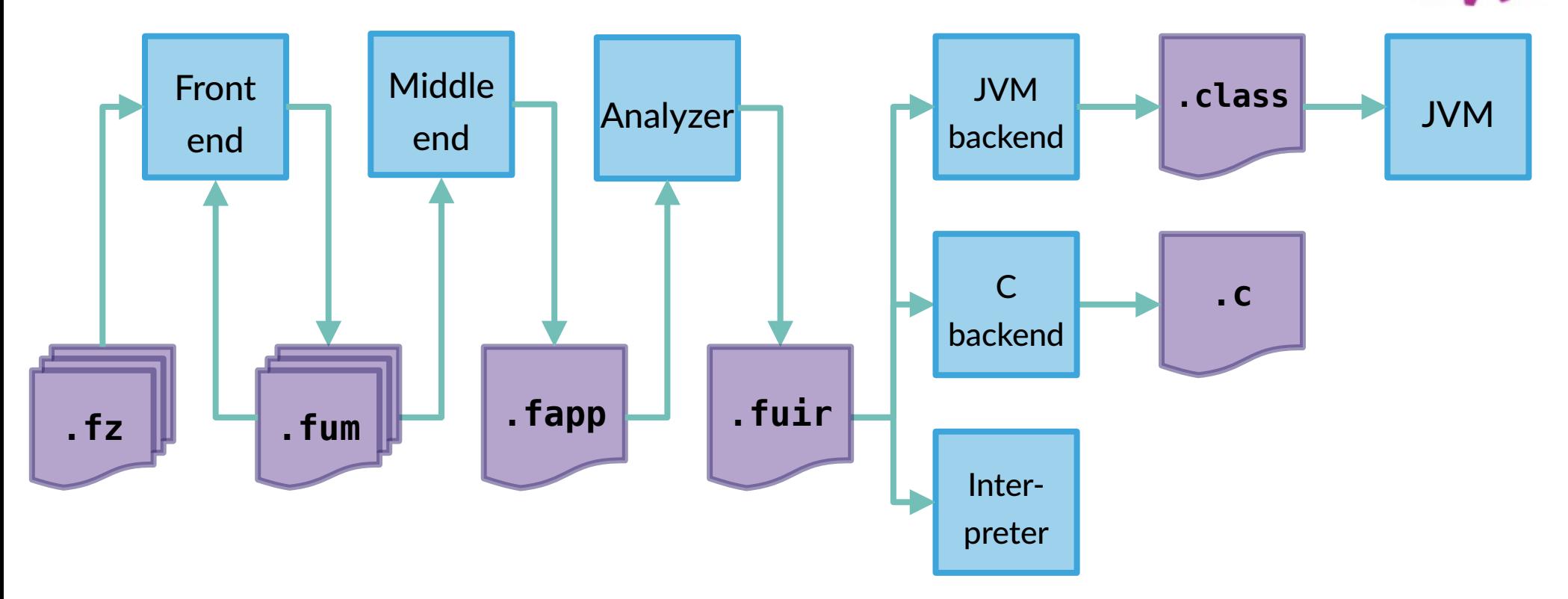

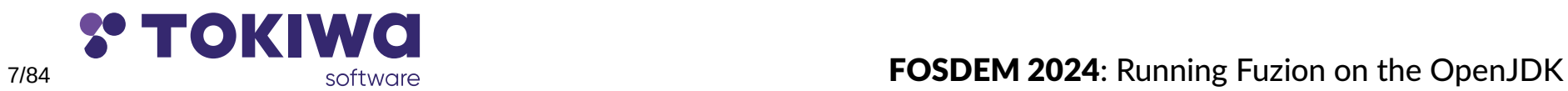

### Fuzion Toolchain

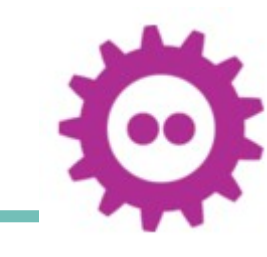

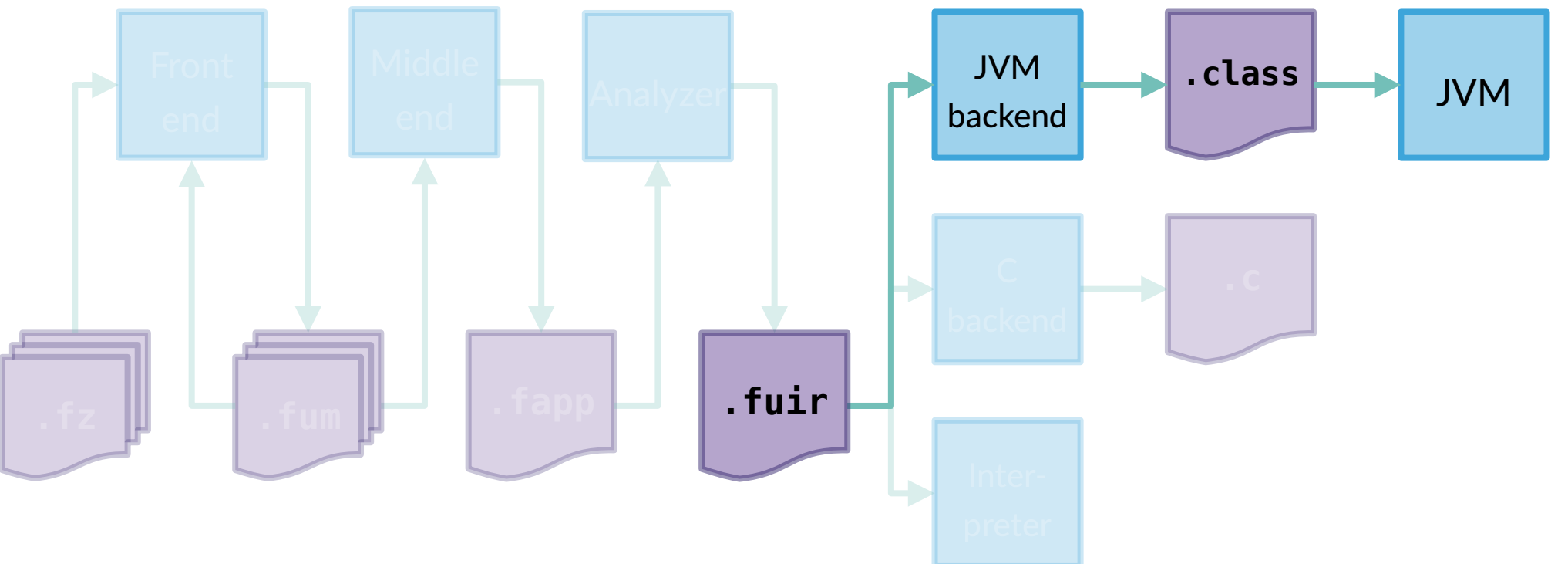

![](_page_7_Picture_3.jpeg)

![](_page_7_Picture_4.jpeg)

### The Challenges of Running the Fuzion Language on OpenJDK

overview

- **→ Fuzion quick intro ✓**
- $\rightarrow$  Tagged union types
- $\rightarrow$  Product types with value semantics
- $\rightarrow$  Type parameters
- $\rightarrow$  Multiple Inheritance
- $\rightarrow$  Classfile verifier

![](_page_8_Picture_8.jpeg)

![](_page_8_Picture_9.jpeg)

![](_page_9_Picture_1.jpeg)

![](_page_9_Picture_2.jpeg)

![](_page_9_Picture_4.jpeg)

#### oven(setting off | degC | degF) **is**

![](_page_10_Picture_2.jpeg)

![](_page_10_Picture_3.jpeg)

![](_page_10_Picture_4.jpeg)

![](_page_10_Picture_5.jpeg)

off.

#### oven(setting off | degC | degF) **is**

![](_page_11_Picture_4.jpeg)

![](_page_11_Picture_5.jpeg)

![](_page_11_Picture_6.jpeg)

 off. degC(v i32).

oven(setting off | degC | degF) **is**

![](_page_12_Picture_3.jpeg)

![](_page_12_Picture_4.jpeg)

![](_page_12_Picture_5.jpeg)

 off. degC(v i32). degF(v f64). oven(setting off | degC | degF) **is**

![](_page_13_Picture_2.jpeg)

![](_page_13_Picture_3.jpeg)

![](_page_13_Picture_4.jpeg)

14/84 **The Contract of the Contract of Contract Contract Contract Contract Contract Contract Contract Contract Contract Contract Contract Contract Contract Contract Contract Contract Contract Contract Contract Contract Con** 

 off. degC(v i32). degF(v f64). oven(setting off | degC | degF) **is match** setting

![](_page_14_Picture_2.jpeg)

![](_page_14_Picture_3.jpeg)

![](_page_14_Picture_4.jpeg)

```
 off.
 degC(v i32).
 degF(v f64).
 oven(setting off | degC | degF) is
   match setting
    off \rightarrow switch_of
```
![](_page_15_Picture_2.jpeg)

![](_page_15_Picture_3.jpeg)

![](_page_15_Picture_4.jpeg)

16/84 **The Contract of the Contract of Contract Contract Contract Contract Contract Contract Contract Contract Contract Contract Contract Contract Contract Contract Contract Contract Contract Contract Contract Contract Con** 

```
 off.
 degC(v i32).
 degF(v f64).
 oven(setting off | degC | degF) is
   match setting
     \circ ff \Rightarrow switch off
     tc degC \Rightarrow heat to tc
```
![](_page_16_Picture_2.jpeg)

![](_page_16_Picture_3.jpeg)

![](_page_16_Picture_4.jpeg)

17/84 **True Construction Construction Construction FOSDEM 2024:** Running Fuzion on the OpenJDK

```
 off.
 degC(v i32).
 degF(v f64).
 oven(setting off | degC | degF) is
   match setting
    off \Rightarrow switch_off
    tc degC \Rightarrow heat to tc
    tf degF \Rightarrow heat_to (degC ((tf.v-32)*5/9).as_i
```
![](_page_17_Picture_2.jpeg)

![](_page_17_Picture_3.jpeg)

![](_page_17_Picture_4.jpeg)

```
 off.
 degC(v i32).
 degF(v f64).
 oven(setting off | degC | degF) is
   match setting
    off \Rightarrow switch_off
    tc degC \Rightarrow heat to tc
    tf degF \Rightarrow heat_to (degC ((tf.v-32)*5/9).as_i32)
```
![](_page_18_Picture_2.jpeg)

![](_page_18_Picture_3.jpeg)

![](_page_18_Picture_4.jpeg)

19/84 **The Contract of the Contract of Contract Contract Contract Contract Contract Contract Contract Contract Contract Contract Contract Contract Contract Contract Contract Contract Contract Contract Contract Contract Con** 

```
 off.
 degC(v i32).
 degF(v f64).
 oven(setting off | degC | degF) is
   match setting
    off \Rightarrow switch_off
    tc degC \Rightarrow heat to tc
    tf degF \Rightarrow heat to (degC ((tf.v-32)*5/9).as i32)
```
in Java, setting will be turned into three fields

![](_page_19_Figure_3.jpeg)

![](_page_19_Picture_4.jpeg)

![](_page_19_Picture_5.jpeg)

 off. degC(v i32). degF(v f64). oven(setting off | degC | degF) **is match** setting off => switch\_off tc degC => heat\_to tc tf degF => heat\_to (degC ((tf.v-32)\*5/9).as\_i32)

### in Java, setting will be turned into three fields

int setting\_tag;  $\frac{1}{2}$  // 0, 1 or 2 for off / degC

![](_page_20_Picture_5.jpeg)

![](_page_20_Picture_6.jpeg)

![](_page_20_Picture_7.jpeg)

```
 off.
 degC(v i32).
 degF(v f64).
 oven(setting off | degC | degF) is
   match setting
    off \Rightarrow switch off
    tc degC \Rightarrow heat to tc
    tf degF \Rightarrow heat_to (degC ((tf.v-32)*5/9).as i32)
```
#### in Java, setting will be turned into three fields

int setting tag;  $// 0, 1$  or 2 for off / degC / degF

![](_page_21_Picture_4.jpeg)

![](_page_21_Picture_6.jpeg)

jcartier/openclipart.org

```
 off.
 degC(v i32).
 degF(v f64).
 oven(setting off | degC | degF) is
   match setting
    off \Rightarrow switch off
    tc degC \Rightarrow heat to tc
    tf degF \Rightarrow heat_to (degC ((tf.v-32)*5/9).as i32)
```
#### in Java, setting will be turned into three fields

```
 int setting_degC_v;
```

```
int setting tag; // 0, 1 or 2 for off / degC / degF
```
![](_page_22_Picture_5.jpeg)

![](_page_22_Picture_7.jpeg)

jcartier/openclipart.org

```
 off.
 degC(v i32).
 degF(v f64).
 oven(setting off | degC | degF) is
   match setting
    off \Rightarrow switch off
    tc degC \Rightarrow heat to tc
    tf degF \Rightarrow heat_to (degC ((tf.v-32)*5/9).as i32)
```
#### in Java, setting will be turned into three fields

```
 int setting_degC_v;
double setting degF v;
```
![](_page_23_Picture_4.jpeg)

```
int setting tag; // 0, 1 or 2 for off / degC / degF
```
![](_page_23_Picture_6.jpeg)

![](_page_23_Picture_7.jpeg)

#### off. Temperature **ref is**  as\_celsius i32 => **abstract**  oven(setting off | degC | degF) **is match** setting  $off$   $\Rightarrow$  switch\_off tc degC  $\Rightarrow$  heat to tc tf degF  $\Rightarrow$  heat\_to (degC ((tf.v-32)\*5/9).as i32)

![](_page_24_Picture_2.jpeg)

![](_page_24_Picture_3.jpeg)

![](_page_24_Picture_4.jpeg)

25/84 **EOSDEM 2024: Running Fuzion on the OpenJDK** 

```
 off.
 Temperature ref is 
   as_celsius i32 => abstract 
 oven(setting off | Temperature) is
   match setting
    \circ ff \Rightarrow switch off
    tc degC \Rightarrow heat to tc
    tf degF \Rightarrow heat_to (degC ((tf.v-32)*5/9).as i32)
```
![](_page_25_Figure_2.jpeg)

![](_page_25_Picture_4.jpeg)

![](_page_25_Picture_5.jpeg)

```
 off.
 Temperature ref is 
  as_celsius i32 ⇒ abstract
 oven(setting off | Temperature) is
   match setting
    \circ ff \qquad \Rightarrow switch off
    t Temperature \Rightarrow heat to t.as celsius
```
![](_page_26_Picture_2.jpeg)

![](_page_26_Picture_3.jpeg)

![](_page_26_Picture_4.jpeg)

27/84 2024: Running Fuzion on the OpenJDK

#### off. Temperature **ref is**  as\_celsius i32 ⇒ abstract oven(setting off | Temperature) **is match** setting  $\circ$   $\circ$  ff  $\Rightarrow$  switch off t Temperature  $\Rightarrow$  heat to t.as celsius

![](_page_27_Picture_2.jpeg)

### in Java, this could be two fields...

int setting tag;  $\frac{1}{2}$  of  $\frac{1}{2}$  for off, 1 for Temperature Temperature setting\_temperature;

![](_page_27_Picture_5.jpeg)

![](_page_27_Picture_6.jpeg)

28/84

#### off. Temperature **ref is**  as\_celsius i32 ⇒ abstract oven(setting off | Temperature) **is match** setting  $\circ$  ff  $\qquad \Rightarrow$  switch\_off t Temperature  $\Rightarrow$  heat to t.as celsius

in Java, ...or a reference that might be null

![](_page_28_Picture_3.jpeg)

Temperature setting\_ref; // null for off, Temperature otherwise

![](_page_28_Picture_5.jpeg)

![](_page_28_Picture_6.jpeg)

29/84 **EOSDEM 2024:** Running Fuzion on the OpenJDK

![](_page_29_Figure_1.jpeg)

![](_page_29_Picture_2.jpeg)

![](_page_29_Picture_3.jpeg)

![](_page_29_Picture_4.jpeg)

30/84 **The Contract of the Contract of Contract Contract Contract Contract Contract Contract Contract Contract Contract Contract Contract Contract Contract Contract Contract Contract Contract Contract Contract Contract Con** 

```
 off.
  clean.
  Temperature ref is 
 …
  Error ref is 
 …
  oven(setting off | clean | Temperature | Error) is
 …
```
![](_page_30_Picture_2.jpeg)

#### in Java, this could be three fields

int setting tag;  $// 0/1/2/3$  for off/clean/Temperature/Error Temperature setting\_temperature; Error setting error;

![](_page_30_Picture_6.jpeg)

31/84 **Software FOSDEM 2024: Running Fuzion on the OpenJDK** 

```
 off.
  clean.
  Temperature ref is 
 …
  Error ref is 
 …
  oven(setting off | clean | Temperature | Error) is
 …
```
![](_page_31_Picture_2.jpeg)

### in Java, this could be three fields

int setting tag;  $// 0/1/2/3$  for off/clean/Temperature/Error Temperature setting\_temperature; Error setting error;

![](_page_31_Picture_6.jpeg)

```
 off.
  clean.
  Temperature ref is 
 …
  Error ref is 
 …
  oven(setting off | clean | Temperature | Error) is
 …
```
![](_page_32_Picture_2.jpeg)

# jcartier/openclipart.org

#### in Java, this could be two fields

int setting tag;  $\frac{1}{2}$  // 0/1/2/3 for off/clean/Temperature/Error Object setting ref; // Temperature or Error

![](_page_32_Picture_7.jpeg)

33/84 **Software FOSDEM 2024: Running Fuzion on the OpenJDK** 

```
 off.
  clean.
  Temperature ref is 
 …
  Error ref is 
 …
  oven(setting off | clean | Temperature | Error) is
 …
```
![](_page_33_Picture_2.jpeg)

#### in Java, this could be two fields

#### int setting tag;  $\frac{1}{2}$  0/1/2/3 for off/clean/Temperature/Error Object setting ref;  $//$  Temperature or Error

![](_page_33_Picture_7.jpeg)

34/84 **Software Supering Constraining FOSDEM 2024:** Running Fuzion on the OpenJDK

```
 off.
  clean.
  Temperature ref is 
 …
  Error ref is 
 …
  oven(setting off | clean | Temperature | Error) is
 …
```
![](_page_34_Picture_2.jpeg)

#### in Java, this could be one field

 Object setting\_ref; // off\_G, clean\_G, Temperature or Error static Object off  $G = new Integer(1);$ static Object clean\_G = **new** Integer(2);

![](_page_34_Picture_6.jpeg)

35/84

### Tagged Union Types: Int-like

 on. off. clean. err. oven(setting off | clean | on | err) **is** …

![](_page_35_Picture_2.jpeg)

![](_page_35_Picture_3.jpeg)

![](_page_35_Picture_4.jpeg)
#### Tagged Union Types: Int-like

 on. off. clean. err. oven(setting off | clean | on | err) **is** …

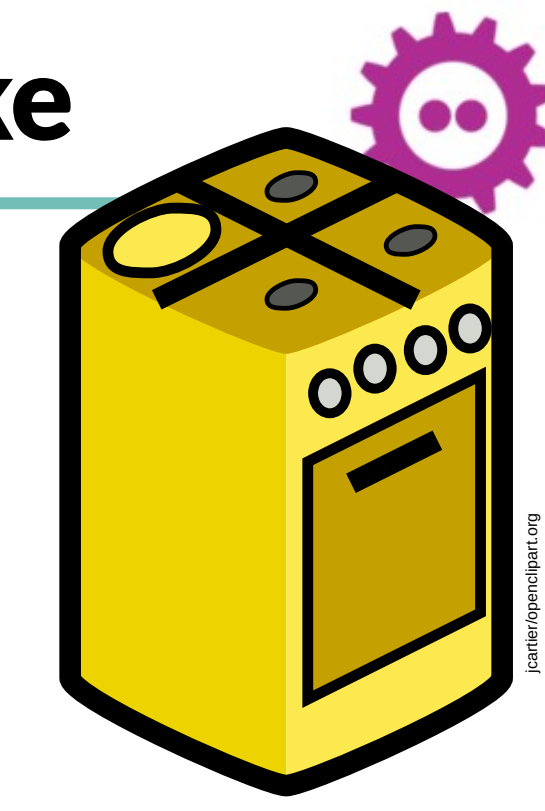

#### in Java, this could be one field

int setting tag;  $// 0/1/2/3$  for on/off/clean/err

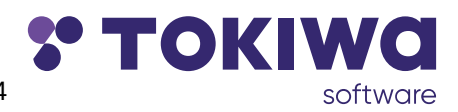

37/84 **Software Software FOSDEM 2024: Running Fuzion on the OpenJDK** 

 on. off. oven(setting on | off) **is** …

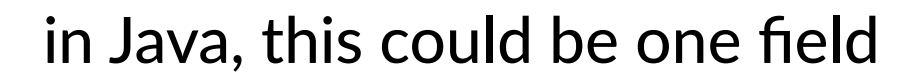

int setting;  $\frac{1}{2}$  // 0/1 for on/off

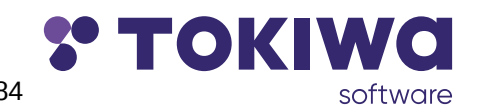

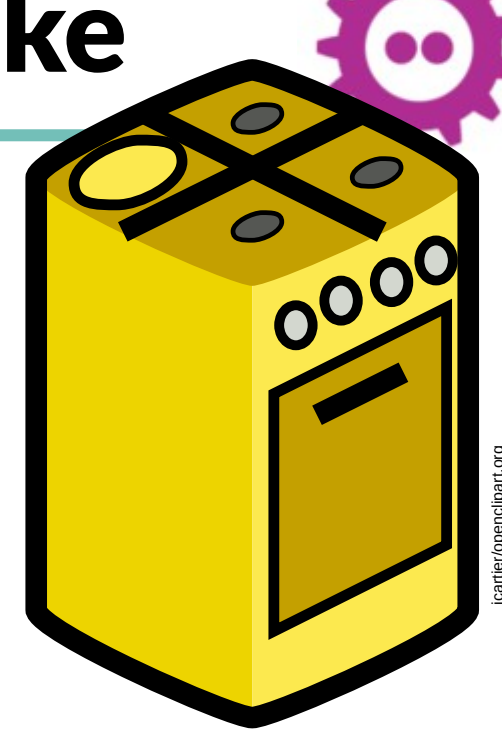

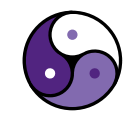

 $38/84$   $\overline{S}$   $\overline{S}$   $\overline{S$ 

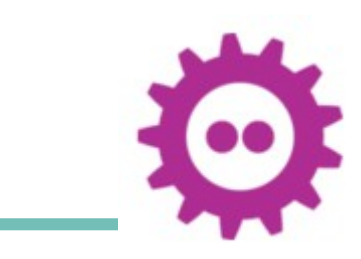

 on. off. oven(setting on | off) **is** …

#### in Java, this could be one field

#### int setting;  $\frac{1}{2}$  // 0/1 for on/off

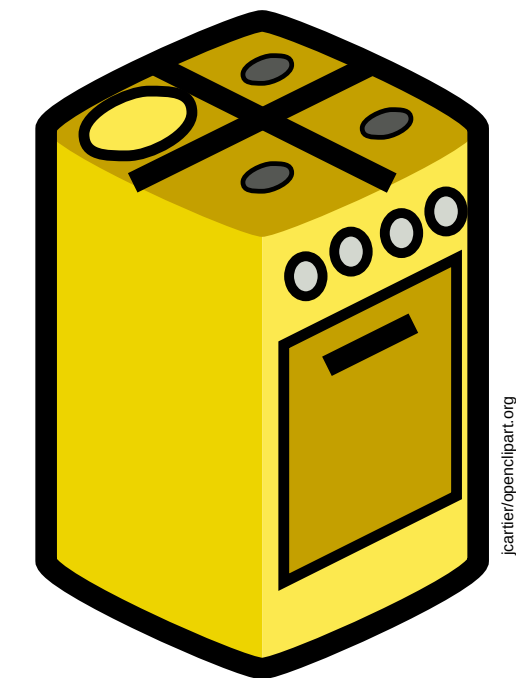

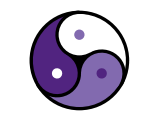

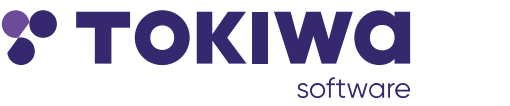

39/84 **The Contract of the Contract of Contract of Contract Contract Contract Contract Contract Contract Control Control Control Control Control Control Control Control Control Control Control Control Control Control Contr** 

 on. off. oven(setting on | off) **is** …

in Java, this could be one field

FOIKI

boolean setting; // true/false for on/off

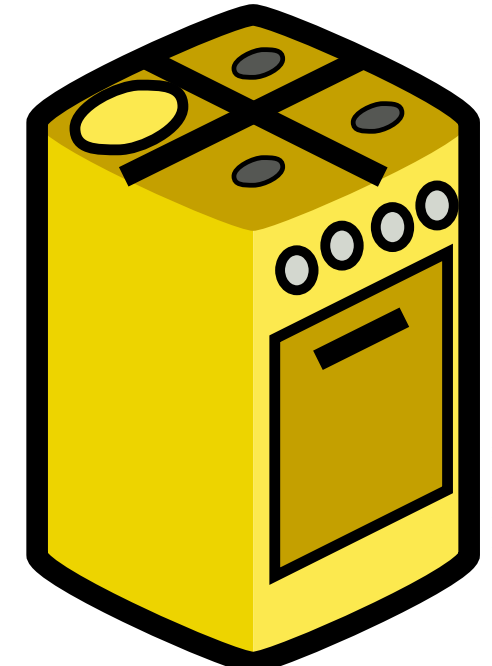

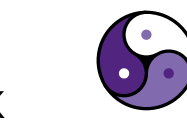

40/84

 on. off. oven(setting on | off) **is** …

in Java, this could be one field

boolean setting; // true/false for on/off

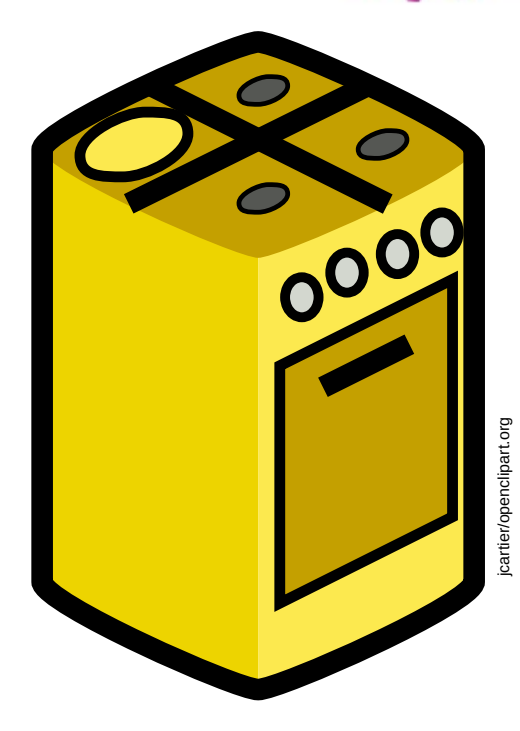

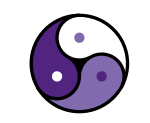

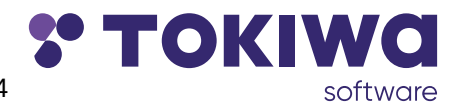

41/84

#### Tagged Union Types: unit-like

on. # never used! off. oven(setting on | off) **is** …

#### in Java, this could be one field

boolean setting; // true/false for on/off

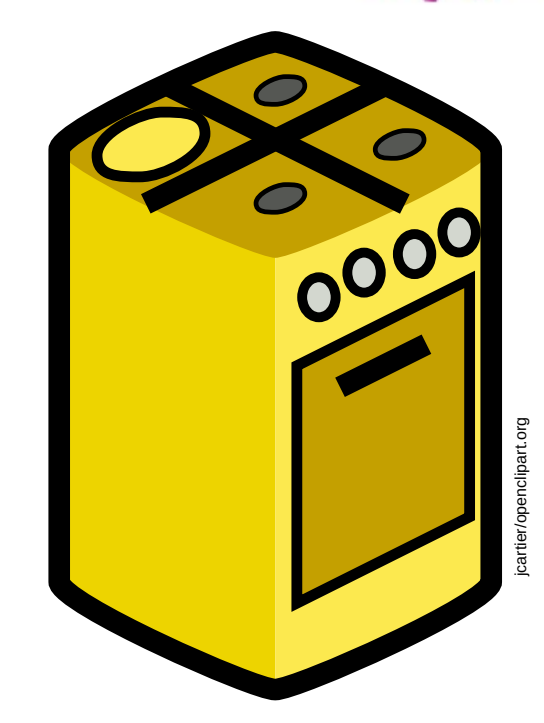

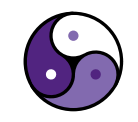

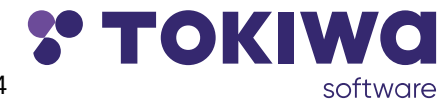

 $42/84$   $\frac{2024}{8}$ : Running Fuzion on the OpenJDK

#### Tagged Union Types: unit-like

void. **# never used!**  off. oven(setting void | off) **is** …

in Java, this could be zero fields

// nothing, oven is always off

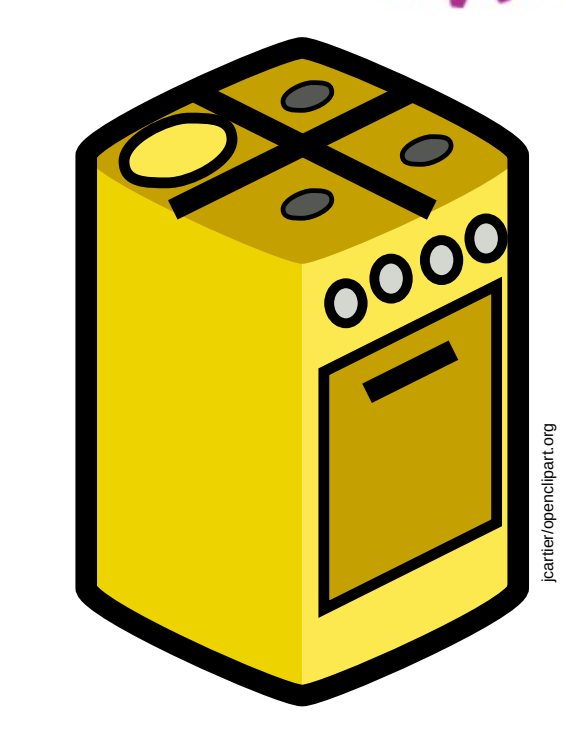

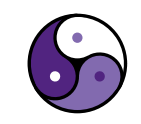

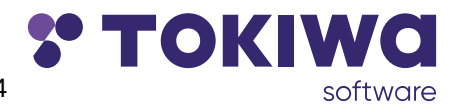

43/84 **FOSDEM 2024:** Running Fuzion on the OpenJDK

#### Tagged Union Types: void-like

void. # never used! off.  $\qquad \qquad$  # never used! oven(setting void | off) **is** …

in Java, this could be zero fields

// nothing, oven is always off

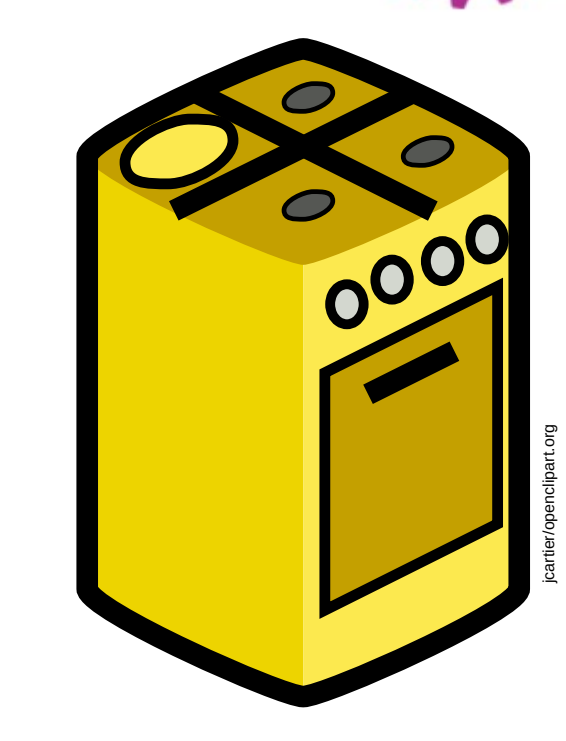

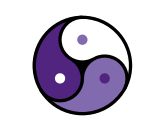

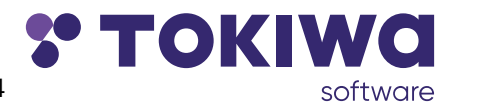

44/84

#### Tagged Union Types: void-like

void. # never used! void. # never used! oven(setting void | void) **is** …

in Java, this could be zero fields

// nothing, oven is always off

// no code for oven, it cannot be called!

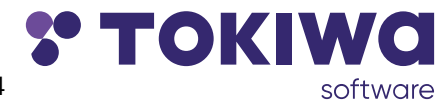

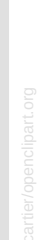

45/84 **FOSDEM 2024:** Running Fuzion on the OpenJDK

#### The Challenges of Running the Fuzion Language on OpenJDK

#### overview

- **→ Fuzion quick intro ✓**
- → Tagged union types  $\checkmark$
- $\rightarrow$  Product types with value semantics
- $\rightarrow$  Type parameters
- $\rightarrow$  Multiple Inheritance
- $\rightarrow$  Classfile verifier

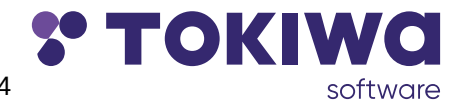

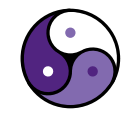

#### Product Type defined as feature

point (x, y i32).

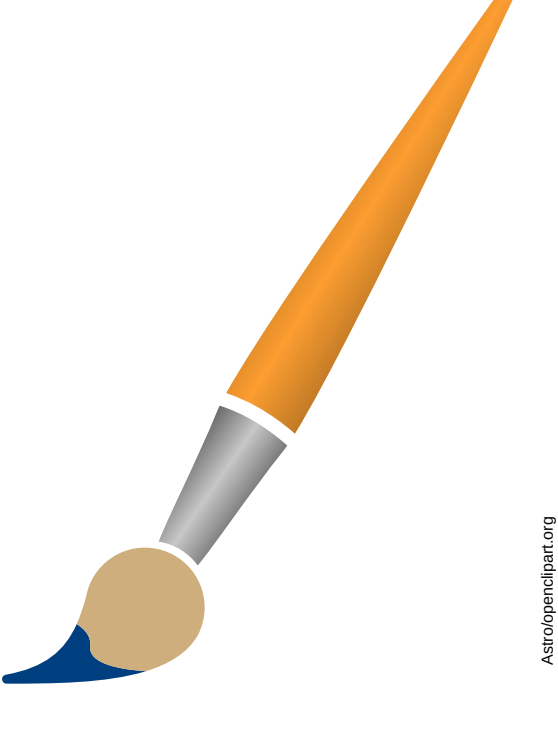

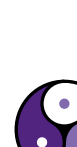

Astro/openclipart.org

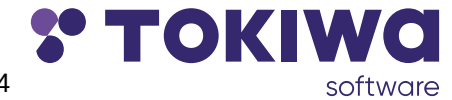

47/84 **FOSDEM 2024:** Running Fuzion on the OpenJDK

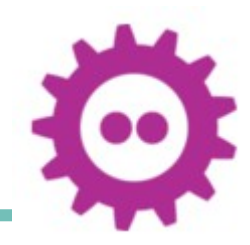

point (x, y i32).

draw (p point) ! graphics  $\Rightarrow$ graphics.env.draw\_point p.x p.y

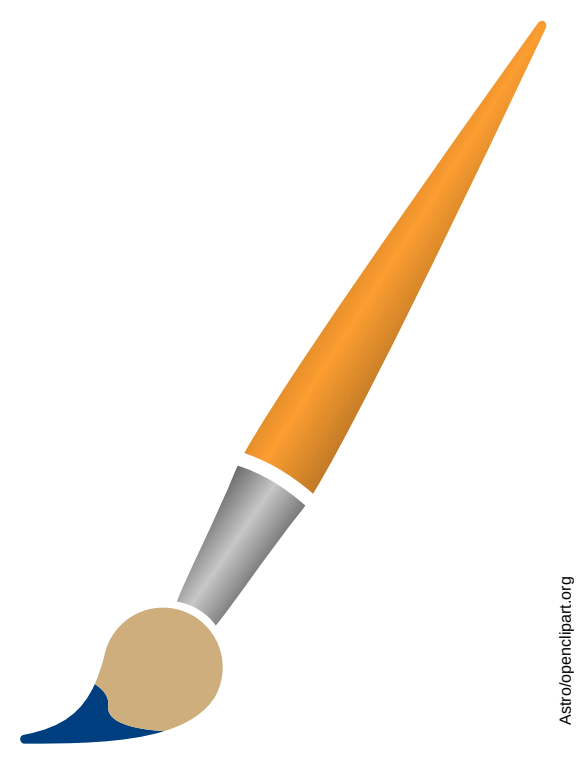

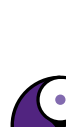

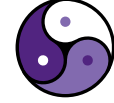

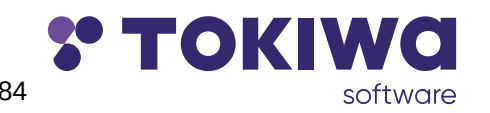

48/84

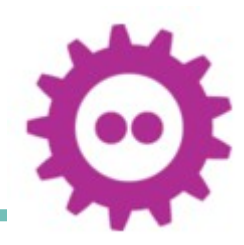

```
 point (x, y i32).
```

```
draw (p point) ! graphics \Rightarrow graphics.env.draw_point p.x p.y
p1 := point 3 4
```
draw p1

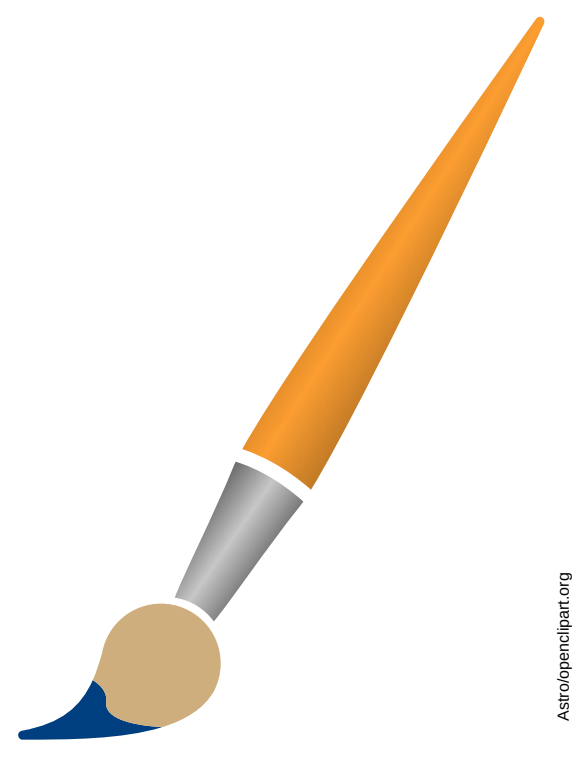

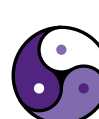

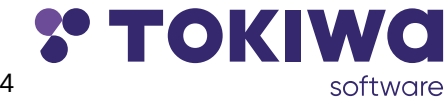

 $49/84$   $\frac{49/84}{2024}$ : Running Fuzion on the OpenJDK

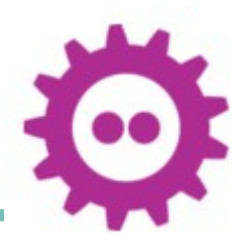

```
 point (x, y i32).
```

```
draw (p point) ! graphics \Rightarrow graphics.env.draw_point p.x p.y
p1 := point 3 4
```
draw p1

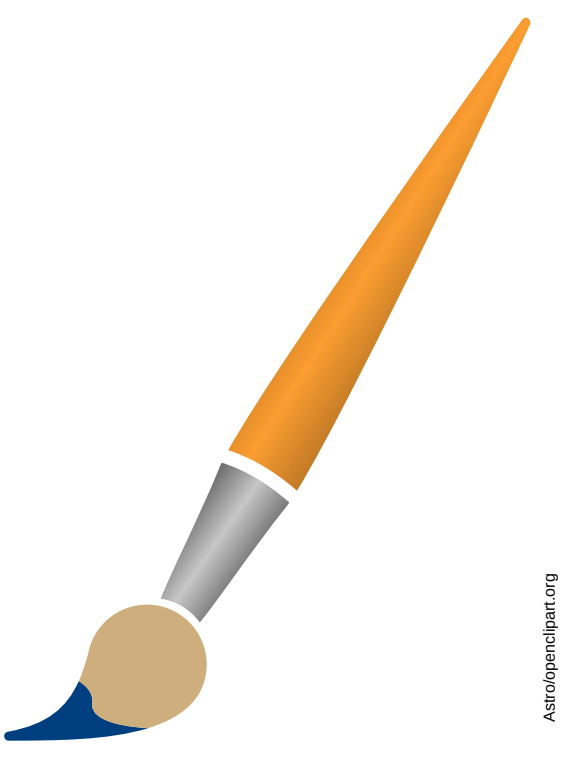

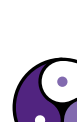

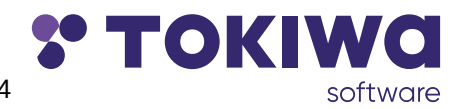

 $50/84$   $\frac{30}{8}$   $\frac{30}{8}$   $\frac{30}{8}$   $\frac{30}{8}$   $\frac{30}{8}$   $\frac{30}{8}$  FOSDEM 2024: Running Fuzion on the OpenJDK

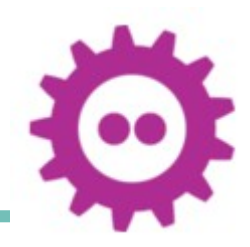

```
 point (x, y i32).
```

```
draw (p point) ! graphics \Rightarrow graphics.env.draw_point p.x p.y
p1 := point 3 4 draw p1
```
in Java, we need two variables or fields

void draw(int  $p_x$ , int  $p_y$ ) { ... }

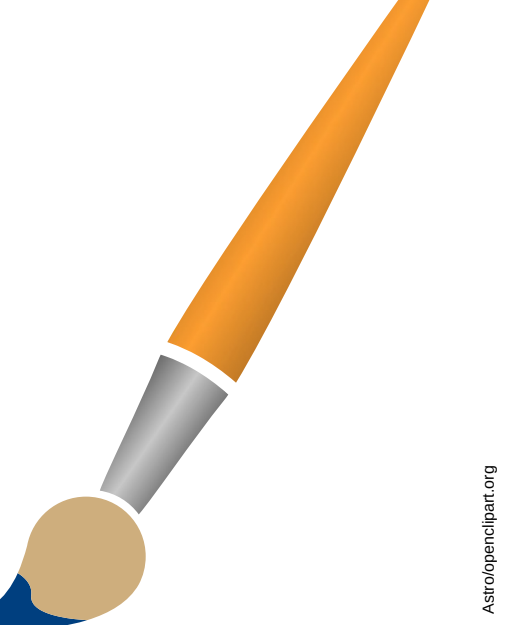

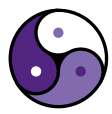

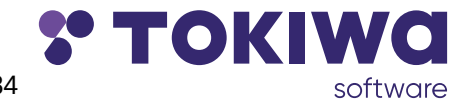

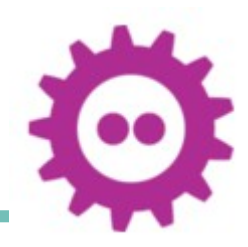

point (x, y i32).

```
draw (p point) ! graphics \Rightarrow graphics.env.draw_point p.x p.y
```

```
p1 := point 3 4 draw p1
```
in Java, we need two variables or fields

```
void draw(int p_x, int p_y) { ... }
```
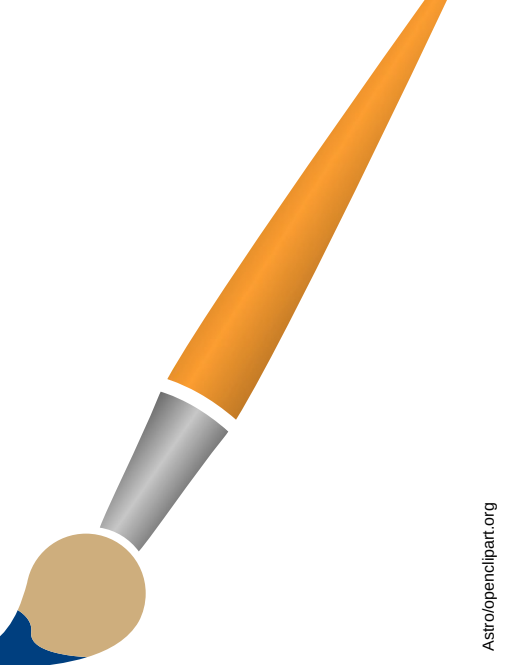

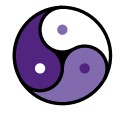

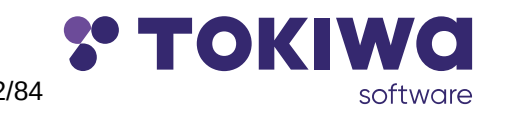

52/84 **FOSDEM 2024:** Running Fuzion on the OpenJDK

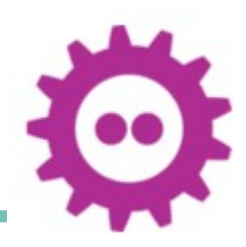

```
 point (x, y i32).
```

```
draw (p point) ! graphics \Rightarrow graphics.env.draw_point p.x p.y
```

```
p1 := point 3 4 draw p1
```
in Java, we need two variables or fields

void draw(int  $p_x$ , int  $p_y$ ) { ... } int  $p1_x = 3$ ; int  $p1_y = 4$ ;

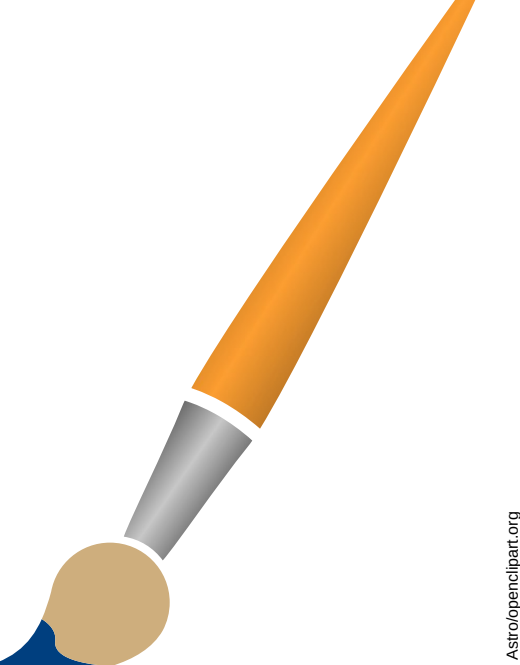

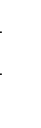

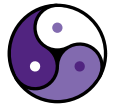

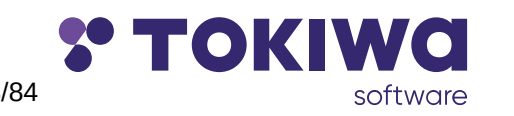

53/84 **FOSDEM 2024:** Running Fuzion on the OpenJDK

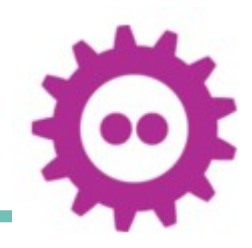

```
 point (x, y i32).
```

```
draw (p point) ! graphics \Rightarrow graphics.env.draw_point p.x p.y
p1 := point 3 4 draw p1
```
in Java, we need two variables or fields

```
void draw(int p_x, int p_y) { ... }
int p1x = 3;
int p1 y = 4;
```
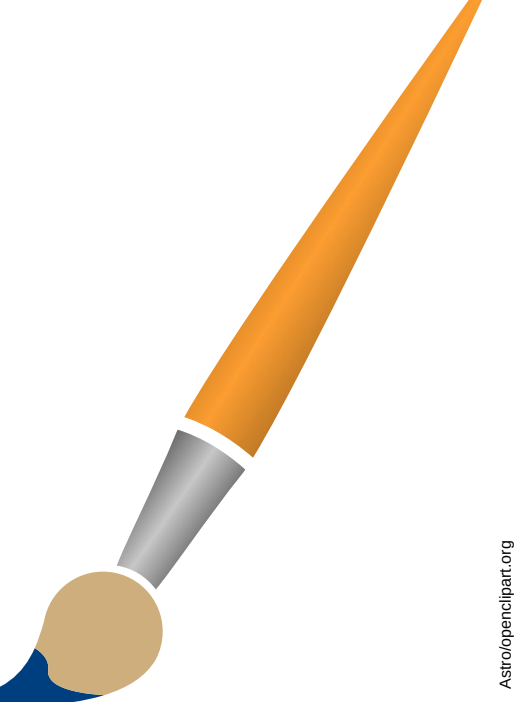

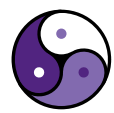

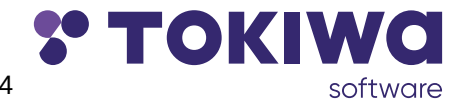

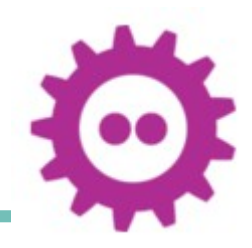

```
 point (x, y i32).
```

```
draw (p point) ! graphics \Rightarrow graphics.env.draw_point p.x p.y
p1 := point 3 4 draw p1
```
in Java, we need two variables or fields

```
void draw(int p_x, int p_y) { ... }
int p1_x = 3;
int p1_y = 4;
draw(p1_x, p1_y);
```
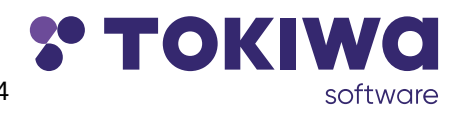

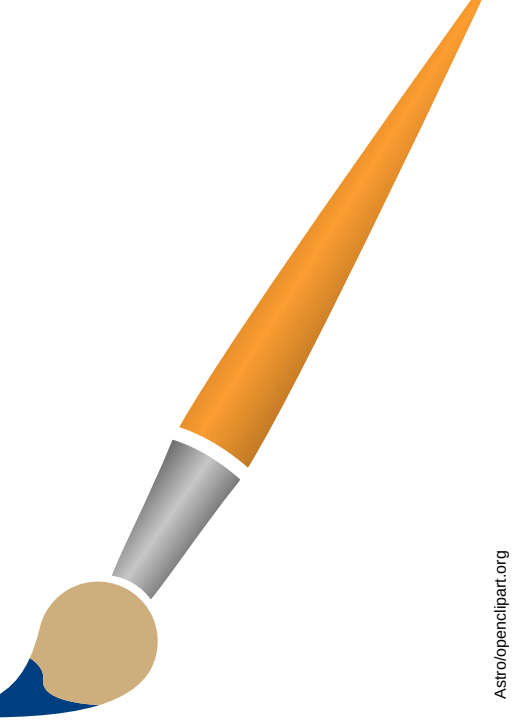

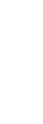

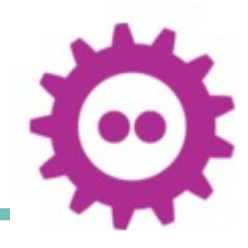

 point (x, y i32) is shear (k i32)  $\Rightarrow$  point x+k\*y y  $p1 := point 3 4$ 

 $p2 := p1.$ shear 2

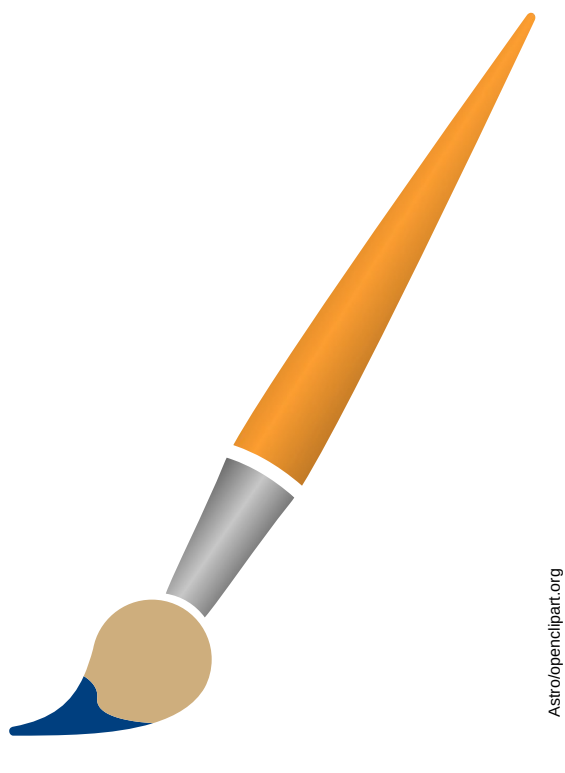

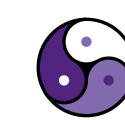

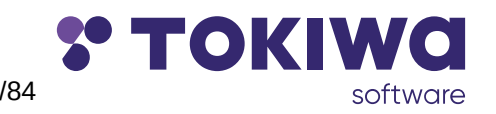

56/84 **The Contract of the Contract of Contract of Contract Contract Contract Contract Contract Contract Control Control Control Control Control Control Control Control Control Control Control Control Control Control Contr** 

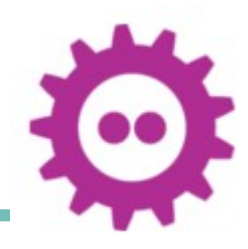

 point (x, y i32) is shear (k i32)  $\Rightarrow$  point x+k\*y y  $p1 := point 3 4$  $p2 := p1.$ shear 2

in Java, what can we do?

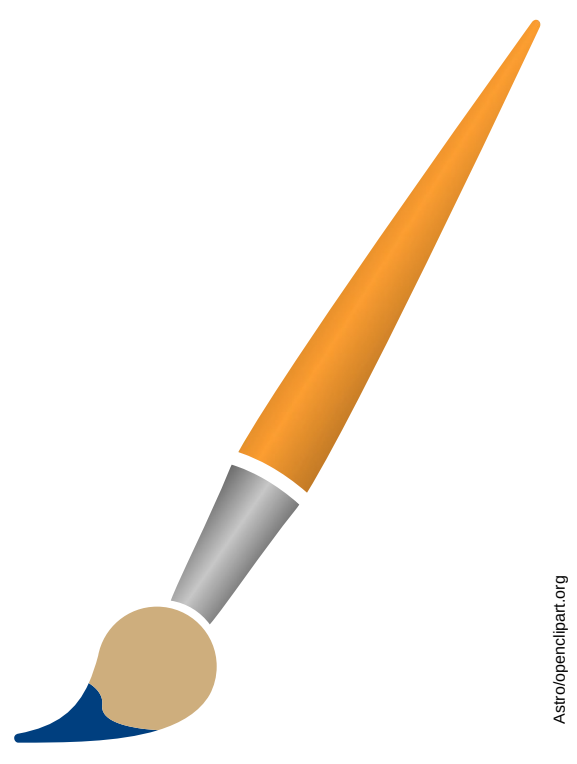

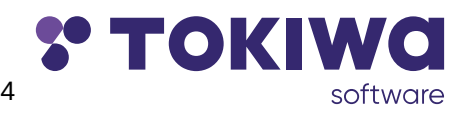

57/84 **FOSDEM 2024: Running Fuzion on the OpenJDK** 

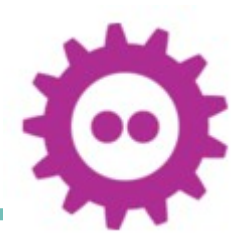

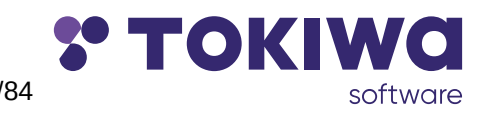

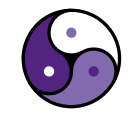

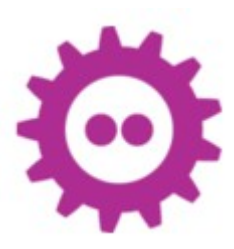

in Java, what can we do?

 $\rightarrow$  inline the call, so return is assignment to local variable

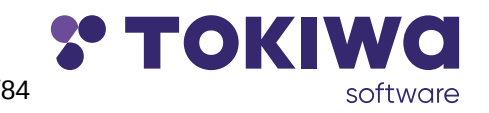

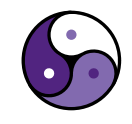

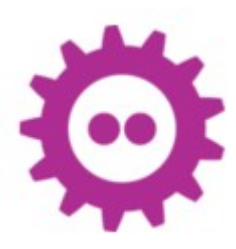

- $\rightarrow$  inline the call, so return is assignment to local variable
- $\rightarrow$  alloc and return new container for two  $ints$

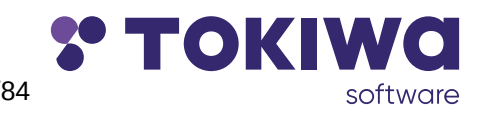

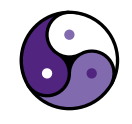

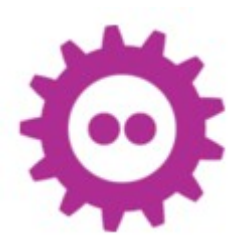

- $\rightarrow$  inline the call, so return is assignment to local variable
- $\rightarrow$  alloc and return new container for two  $ints$
- $\rightarrow$  using caller-allocated container and call-by-ref

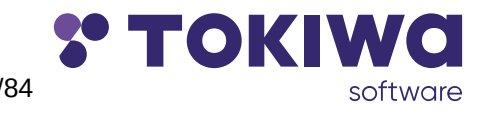

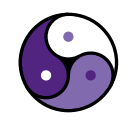

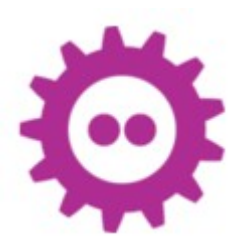

- $\rightarrow$  inline the call, so return is assignment to local variable
- $\rightarrow$  alloc and return new container for two  $ints$
- $\rightarrow$  using caller-allocated container and call-by-ref
- $\rightarrow$  add static fields for results

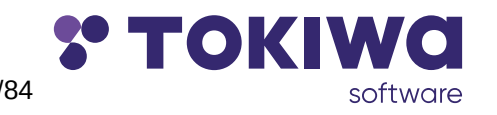

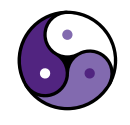

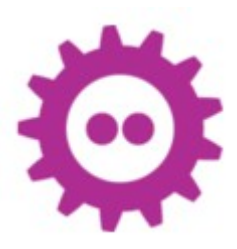

- $\rightarrow$  inline the call, so return is assignment to local variable
- $\rightarrow$  alloc and return new container for two  $ints$
- $\rightarrow$  using caller-allocated container and call-by-ref
- $\rightarrow$  add static fields for results
- $\rightarrow$  add result fields as ThreadLocal values

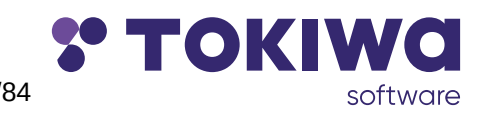

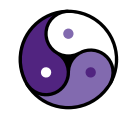

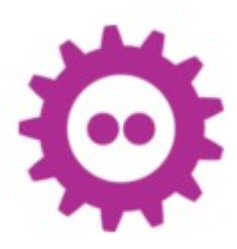

- $\rightarrow$  inline the call, so return is assignment to local variable
- $\rightarrow$  alloc and return new container for two  $ints$
- $\rightarrow$  using caller-allocated container and call-by-ref
- $\rightarrow$  add static fields for results
- $\rightarrow$  add result fields as ThreadLocal values
- $\rightarrow$  add result fields to current thread instance

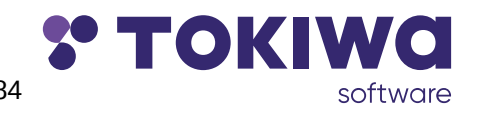

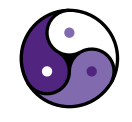

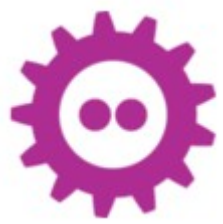

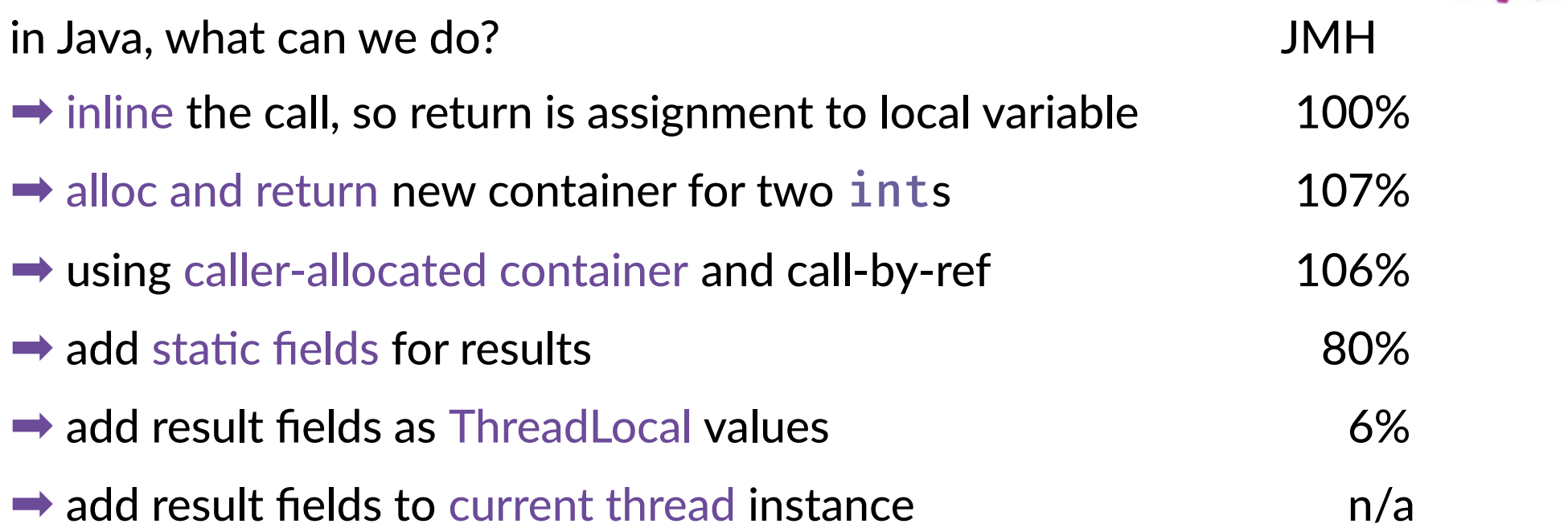

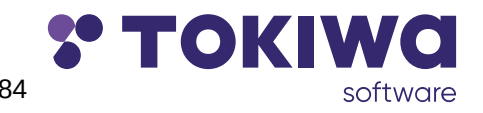

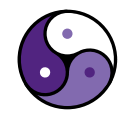

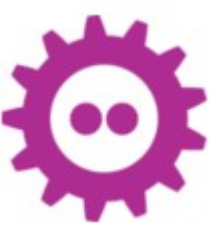

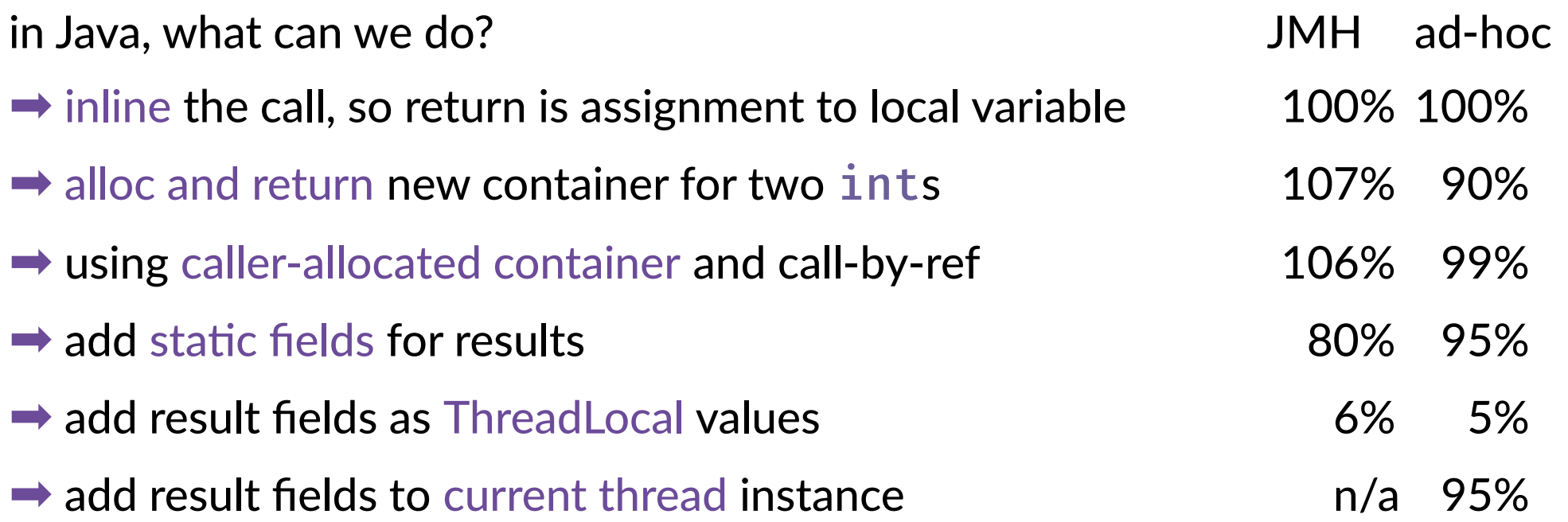

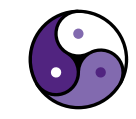

**Y TOKI** 

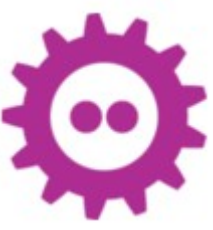

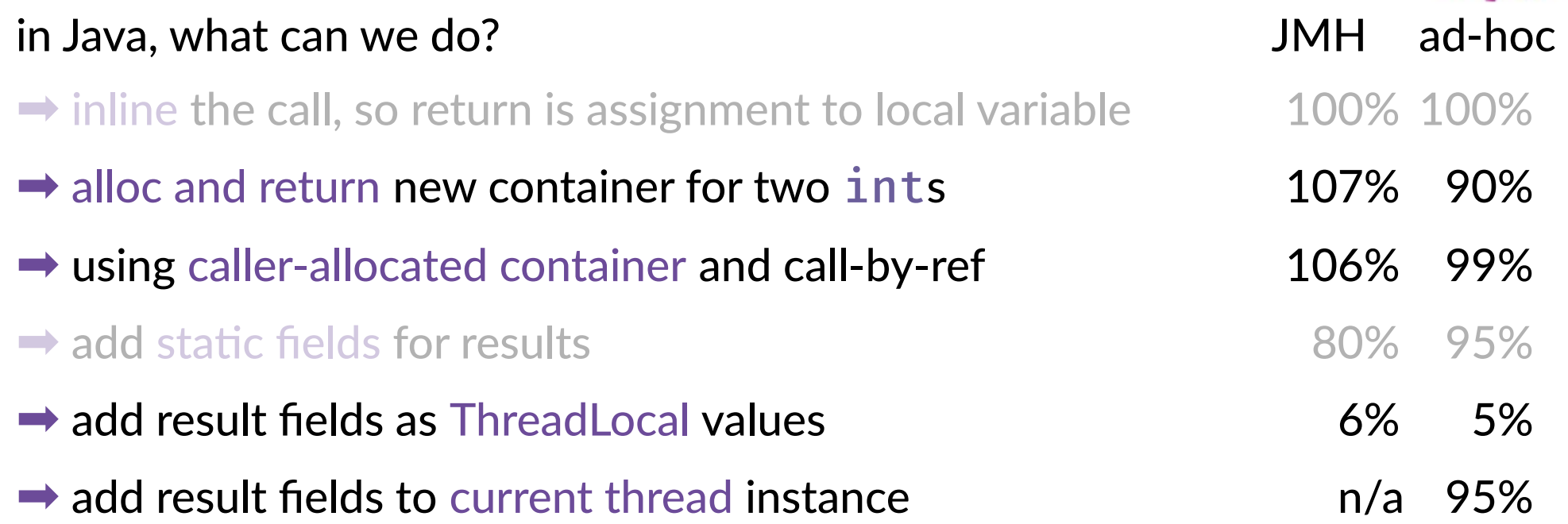

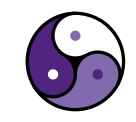

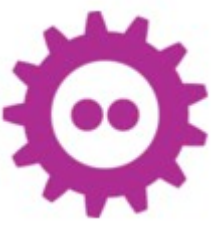

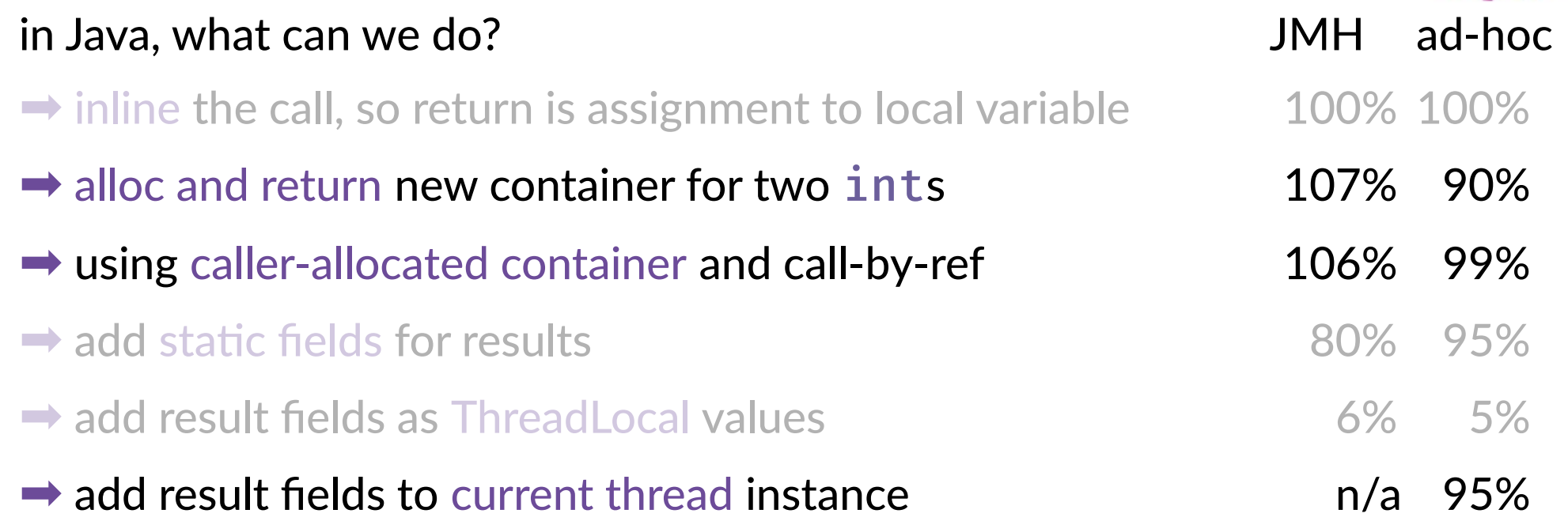

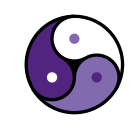

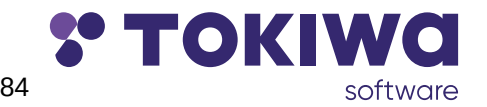

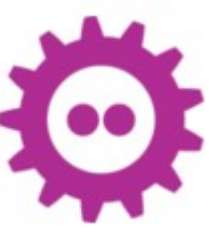

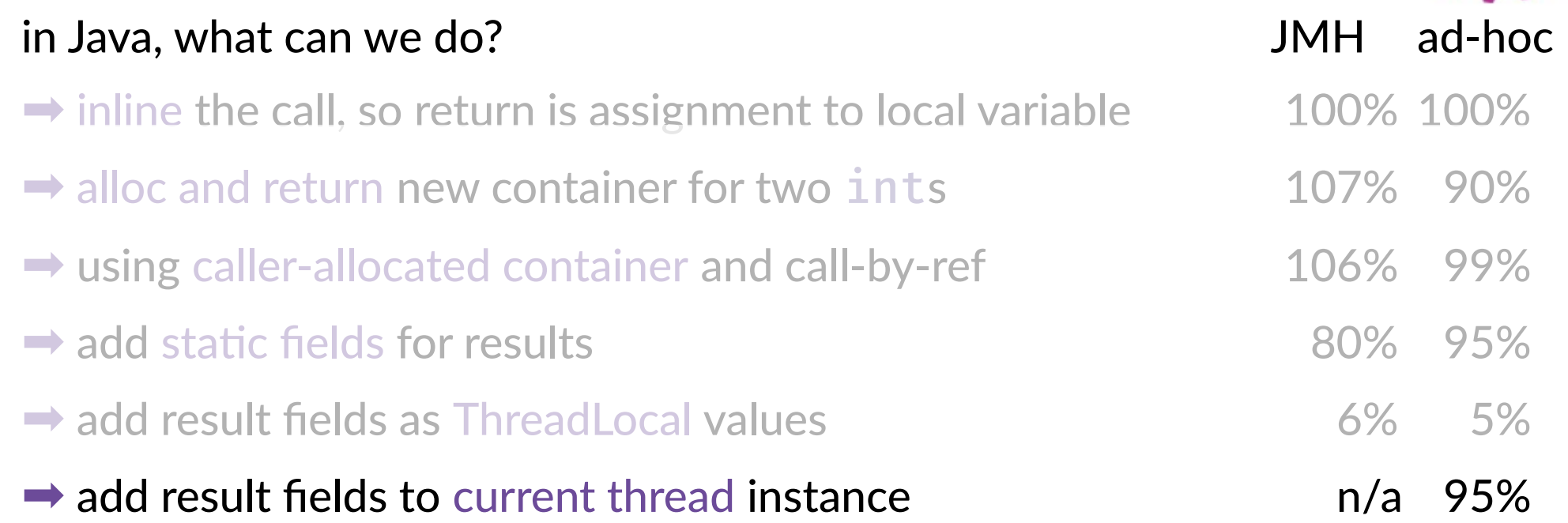

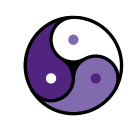

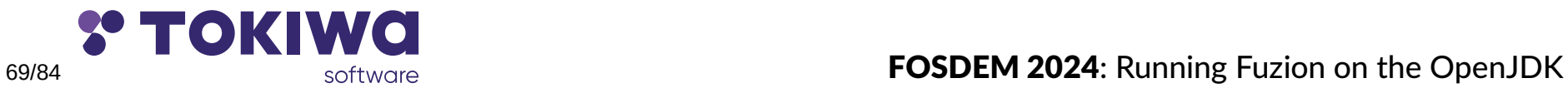

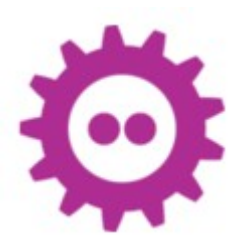

#### Project Valhalla

- $\rightarrow$  Q-types is just what we need!
- $\rightarrow$  best with VM guarantees for no heap allocation.

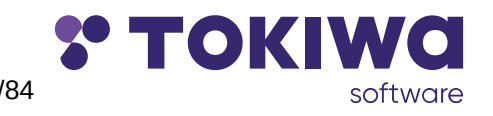

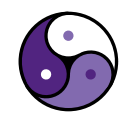

#### The Challenges of Running the Fuzion Language on OpenJDK

#### overview

- **→ Fuzion quick intro ✓**
- → Tagged union types  $\checkmark$
- $\rightarrow$  **Product types with value semantics ✓**
- $\rightarrow$  Type parameters
- $\rightarrow$  Multiple Inheritance
- $\rightarrow$  Classfile verifier

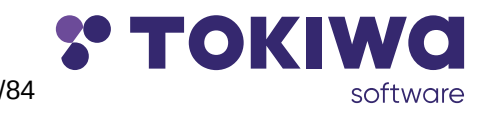

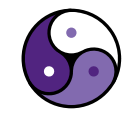

#### Type Parameters

#### Example

mean (a, b, c T : numeric)  $\Rightarrow$  $(a + b + c) / T$ . from  $u32$  3

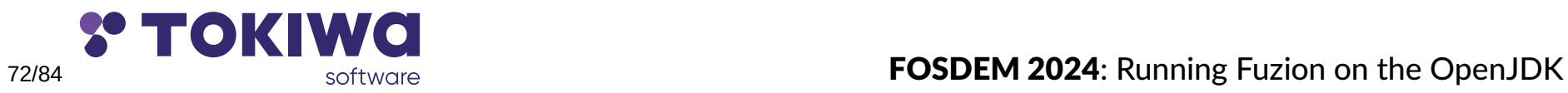

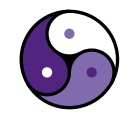
#### Example

```
mean (a, b, c T : numeric) \Rightarrow(a + b + c) / T.from u32 3
```
### can be called with T being i32, f64, etc.

```
 say (mean 3 4 5)
```

```
 say (mean 3.14 2.71 1.41)
```
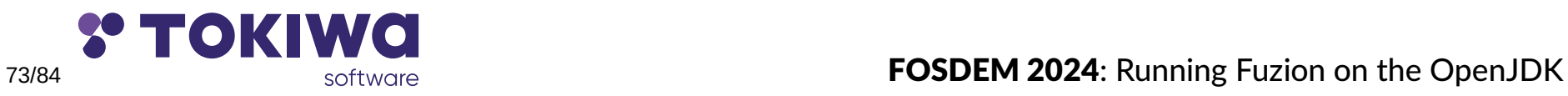

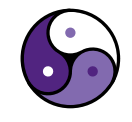

#### Example

```
mean (a, b, c T : numeric) \Rightarrow(a + b + c) / T. from_u32 3
```
#### can be called with T being i32, f64, etc.

```
 say (mean 3 4 5)
```

```
 say (mean 3.14 2.71 1.41)
```
Java uses type erasure for generics

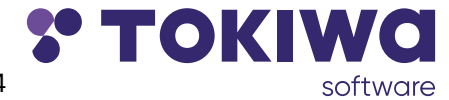

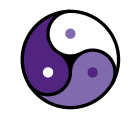

#### Example

```
mean (a, b, c T : numeric) \Rightarrow(a + b + c) / T. from_u32 3
```
#### can be called with  $T$  being 132,  $f64$ , etc.

```
 say (mean 3 4 5)
```

```
 say (mean 3.14 2.71 1.41)
```
Java uses type erasure for generics Fuzion uses monomorphization!

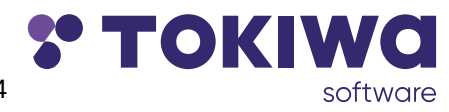

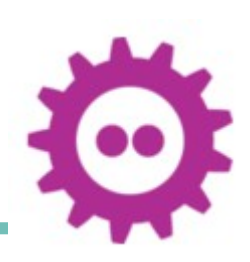

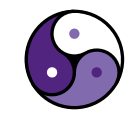

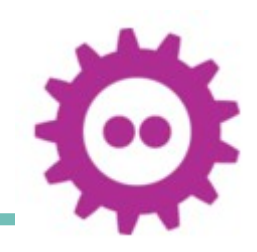

#### Example

mean (a, b, c T : numeric)  $\Rightarrow$  $(a + b + c) / T$ . from  $u32$  3

JVM backend will create several Java versions for i32, f64, etc.: mean\_i32(int a, int b, int c) { return  $(a+b+c)/3$ ; } mean f32(double a, double b, double c) { return  $(a+b+c)/3.0;$  }

...

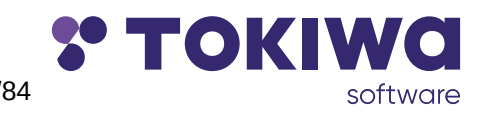

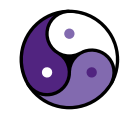

### The Challenges of Running the Fuzion Language on OpenJDK

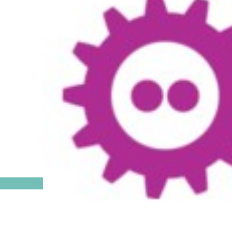

#### overview

- **→ Fuzion quick intro ✓**
- → Tagged union types  $\checkmark$
- $\rightarrow$  **Product types with value semantics**  $\checkmark$
- $\rightarrow$  Type parameters  $\checkmark$
- $\rightarrow$  Multiple Inheritance
- $\rightarrow$  Classfile verifier

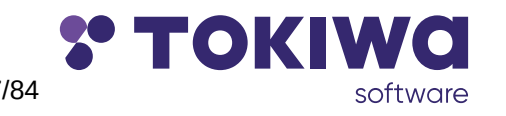

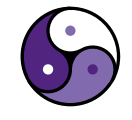

# Multiple Inheritance

### Options for dynamic binding

- $\rightarrow$  table-/lookupswitch and invokestatic
- $\rightarrow$  invokedynamic
- $\rightarrow$  invokeinterface

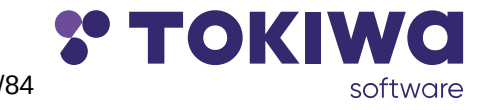

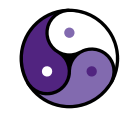

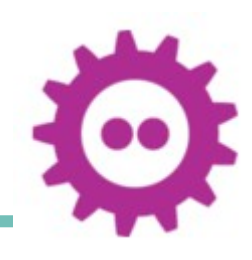

# Multiple Inheritance

### Options for dynamic binding

- $\rightarrow$  table-/lookupswitch and invokestatic
- $\rightarrow$  invokedynamic
- $\rightarrow$  invokeinterface
- Fuzion JVM backend
- $\rightarrow$  invokestatic in case unique target type
- $\rightarrow$  invokeinterface otherwise

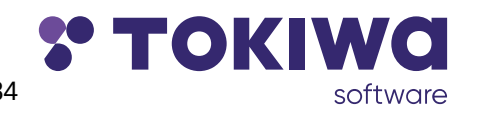

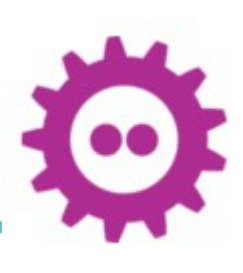

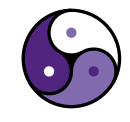

### The Challenges of Running the Fuzion Language on OpenJDK

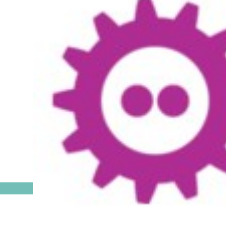

#### overview

- **→ Fuzion quick intro ✓**
- → Tagged union types  $\checkmark$
- $\rightarrow$  **Product types with value semantics**  $\checkmark$
- $\rightarrow$  Type parameters  $\checkmark$
- $\rightarrow$  **Multiple Inheritance ✓**
- $\rightarrow$  Classfile verifier

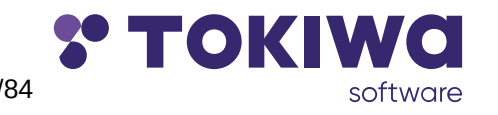

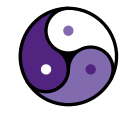

## Classfile Verifier

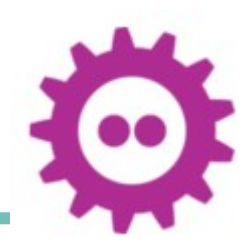

what should I say?

- $\rightarrow$  helped a lot
- $\rightarrow$  **made JVM backend much easier than C backend**

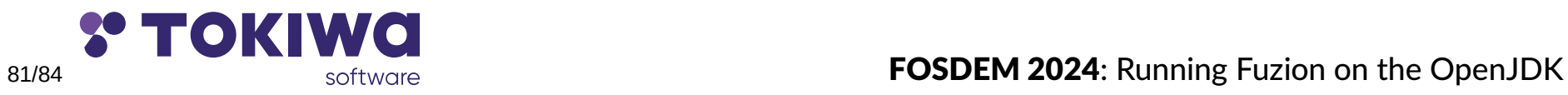

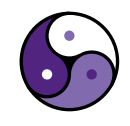

### The Challenges of Running the Fuzion Language on OpenJDK

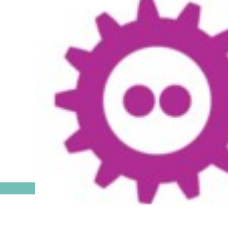

#### overview

- **→ Fuzion quick intro ✓**
- → Tagged union types  $\checkmark$
- $\rightarrow$  **Product types with value semantics**  $\checkmark$
- $\rightarrow$  Type parameters  $\checkmark$
- $\rightarrow$  **Multiple Inheritance ✓**
- ➡ Classfile verifier ✓

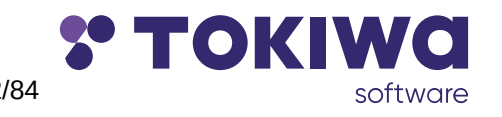

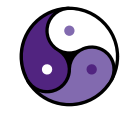

### Fuzion: Status

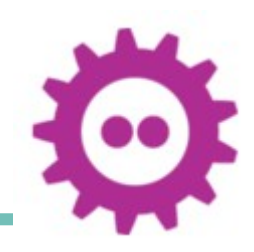

Fuzion still under development

- $\rightarrow$  language definition slowly getting more stable
- $\rightarrow$  base library work in progress
- ➡ current implementation providing JVM and C backends
- $\rightarrow$  Basic analysis tools available
- $\rightarrow$  Felix & Shadow

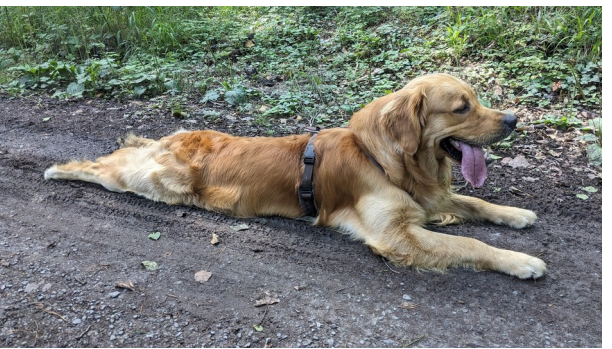

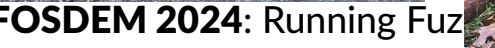

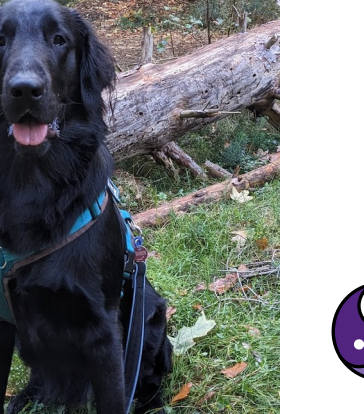

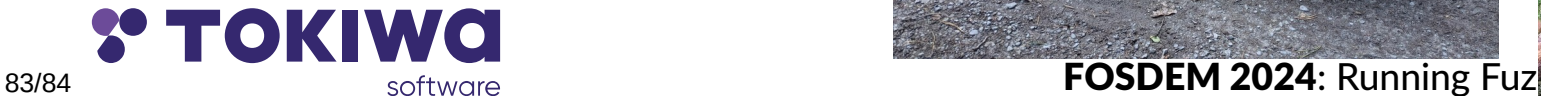

# Thank you. Any questions?

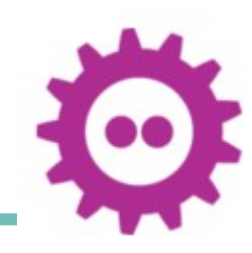

Please follow and stay informed

- ➡ https://github.com/tokiwa-software/fuzion
- $\rightarrow$  https://fuzion-lang.dev
- $\rightarrow$  @FuzionLang
- ➡ @Fuzion@types.pl

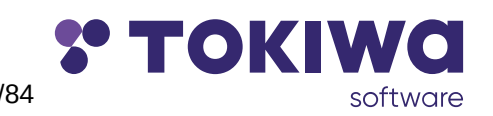

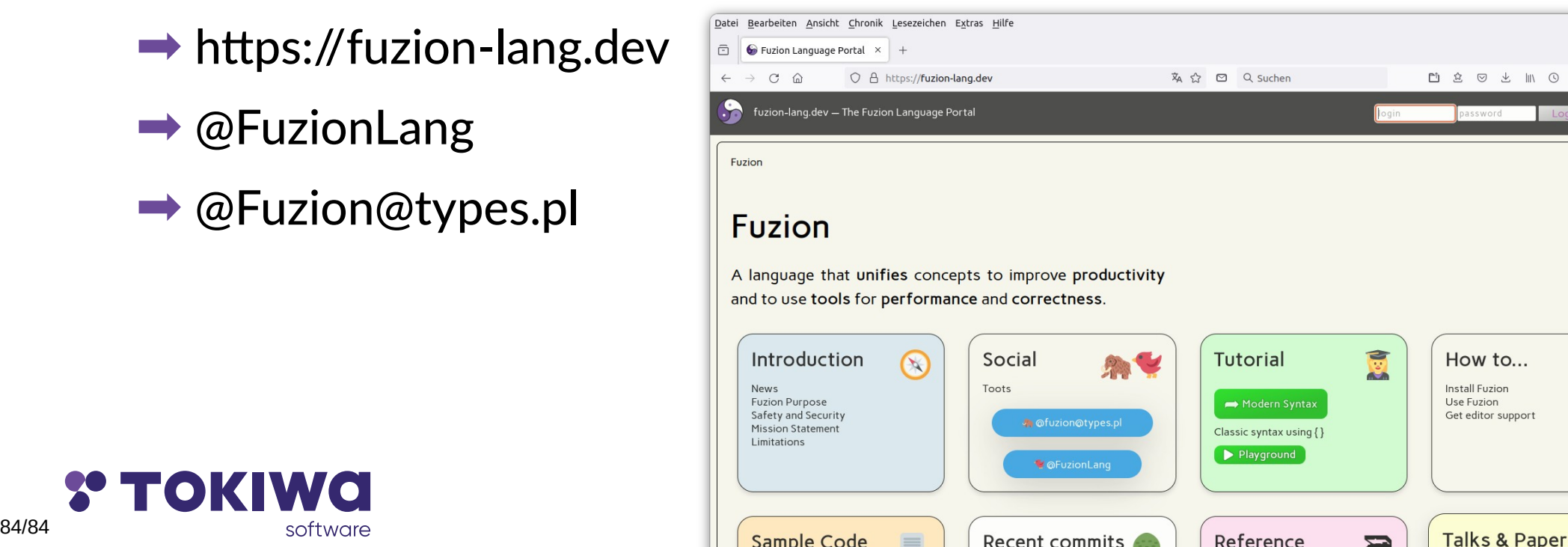